# **Ing39 – Bibliothèque Collections (1)**

Virginia Aponte Pierre Courtieu

 $\text{NFP121} - \text{Collections}$  1 / 21

### **Dans ce cours**

#### le cnam

- *⋆* Philosophie et organisation de la bibliothèque
- *⋆* Hiérarchie **Collection<E>** et ses parcours
- *⋆* Un mot sur la généricité
- *⋆* Les listes **List<E>** et une implantation : **ArrayList<E>**
- *⋆* Les ensembles non triés **Set<E>** et une implantation.
- *⋆* Les classes utilitaires **Collections** et **Arrays**

### Attention :

*⋆* 1 cours indispensable si vos collections contiennent des types non standard : « Égalité »

### **Approche générale**

#### le cnam

Bibliothèque des Collection : fournir des structures des données à objets, avec même approche « fonctionnalités »

- *⋆* listes, piles, ensembles, files, dictionnaires associatifs
- *⋆* assez riches en opérations ; avec implantations efficaces
- *⋆* génériques, i.e., reutilisables sur tout type d'objet
- *⋆* organisation d'interfaces en sous familles de structures
	- *⋆* sous-ensemble opérations communes
	- *⋆* même sorte de fonctionnalités : interface parcours, vues, bulk operations …
- *⋆* certaines variantes triées et plusieurs manières spécifier ordre tris

#### Et aussi, des classes utilitaires

*⋆* **Arrays** et **Collections** : nombreux algorithmes classiques et efficaces pour manipuler collections et tableaux

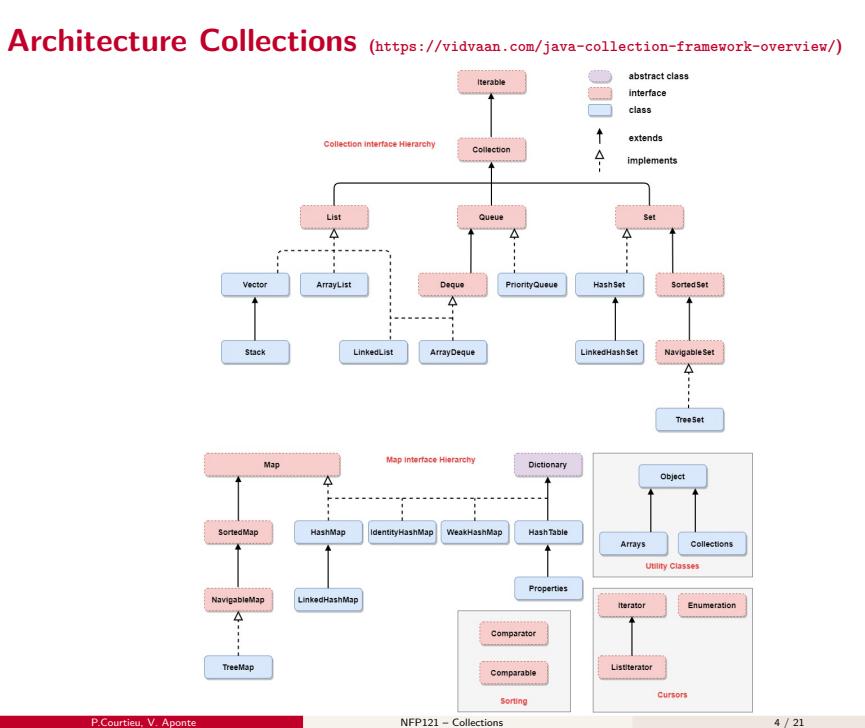

 $leq$ cnam

### **Organisation de la bibliothèque**

le cnam

Notion de Collection : conteneur d'objets mettant en œuvre *systématiquement*

- *⋆* 1 organisation de ses éléments + opérations adaptées
- *⋆* opérations parcours du contenu
- *⋆* vues modifiables du contenu pour son parcours/modification
- *⋆* génériques : utilisables sur tous types d'objets
- 2 hiérarchies indépendantes
	- *⋆* **Collection<E>** : collections proprement dites, éléments de type E
		- **★** interfaces filles : listes, ensembles, files+ classes implantations
		- *⋆* étend **Iterable<E>** *⇒* toute collection est itérable.
	- *⋆* **Map<K,V>** : dictionnaires associatifs (clé(**K**) *7→* valeur (**V**))

#### **Autres éléments importants de la bibliotèque**

- *⋆* 2 interfaces pour parcours :
	- *⋆* **Iterable<E>** et **Iterator<E>**
	- *⋆* implantées par **Collection**, mais pas par **Map**
- *⋆* 2 interfaces pour comparer éléments :
	- *⋆* **Comparable<E>** ou **Comparator<E>**
	- *⋆* à implanter si conteneur trié (sauf si **E** type standard)
	- *⋆* c.f. cours « Collections triées »
- *⋆* 2 opérations à redéfinir dans **E** (si **E** non standard)
	- *⋆* **equals()**, **hashcode()** : nécessaires pour fonctionnement correct
	- *⋆* c.f. cours « egalité »
- *⋆* 2 classes utilitaires Collections + Arrays : méthodes statiques de tri, recherche, copie, intéropérabilité avec tableaux …

### **Bref intermède : la généricité**

#### le cnam

#### **Généricité**

Un code (classes, méthodes) est écrit en termes d'un type quelconque, désigné par une lettre entourée des symboles <>.

- *⋆* <E> : signifie «n'importe quel type objet»
- *⋆* Ex : la classe ArrayList<E> est déclarée de manière à pouvoir stocker des éléments de *type quelconque* E.
- *⋆* à la création et utilisation *⇒* on remplace E par n'importe quel type objet

#### Utilisation :

- *⋆* new ArrayList<Compte>() *⇒* E=Compte.
- *⋆* new ArrayList<Integer>() *⇒* E=String, …

#### **Généricité en Java**

- *⋆* A la déclaration : on peut paramétrer classes, interfaces …par 1 ou + types génériques
- *⋆* ces paramètres peuvent apparaître dans leurs corps
- *⋆* A l'utilisation : instanciés en fournissant n'importe quel type concret
- *⋆* +clair, +sûr, efficace (pas de cast, erreurs de type détectées compilation).

```
public interface Liste <T> {
    public int size ();
    public void add(T el);
    public T get(int index );
}
Liste <Integer > liste1 = ... // T= Integer
Liste <Compte > liste2 =... // T= Compte
liste1.add("un texte"); // ne compile pas !!
```
- *⋆* T : type quelconque des éléments de la liste ;
- *⋆* les méthodes ont des types génériques : *⇒* add(T el) ajoute un élément de type T dans la liste ;

### **Interface Collection<E>**

#### le cnam

**Collection<E>** : aggrégat d'objets **E** avec doublons possibles ; pas d'ordre d'insertion ni de parcours. Pas d'accès sur 1 élément précis.

- *⋆* ajouter/retirer éléments, par un ou par paquets (*bulk operations*)
- *⋆* toute collection est itérable (i.e. **Iterable<E>**)
	- *⋆* accès éléments pendant itération
	- *⋆* retrait possible pendant itération
	- *⋆* syntaxe dédiée *for-each*
- *⋆* étendue par plusieurs sous-hiérarchies :
	- *⋆* **List<E>**, **Set<E>**, **Queue<E>**
	- *⋆* où sémantique accès/insertion change
- *⋆* + autres opérations classiques …

### **Extrait opérations Collection<E>**

le cnam

- *⋆* **int size()**, **boolean isEmpty()**, **boolean contains(Object o)**
- *⋆* **boolean add(E e)** : false si non ajouté
- *⋆* **boolean remove(Object e)** : false si non trouvé
- *⋆* **Iterator<E> iterator()** : objet itérateur pour parcourir/modifier
- *⋆* **boolean addAll(Collection<? extends E> c)** : ajouter contenu **c**
- *⋆* **boolean removeAll(Collection<?> c)** : retirer contenu **c**
- *⋆* **boolean retainAll(Collection<?> c)** : intersection avec contenu **c**
- *⋆* **<E> E[] toArray(E[] a)** : conversion vers tableau
- *⋆* **void clear()** : vider contenu

Notez : pas de **get()**

### **Exemple d'une collection : ArrayList**

le cnam

*// création d'une collection de String* **Collection <String > coll = new ArrayList <String >() ;**

*// ajouts à cette collection* **coll.add("un") ; coll.add("trois") ; coll.add("un") ;** *// doublon*

*// test appartenance "trois" --> affiche true* **System.out.println(coll.contains("trois"));**

*// toString() rédéfinit par AbstractCollection* **System.out.println(coll.toString ());***// affiche [un, trois , un]*

*// ajout collection dans autre (bulk operations)* **Collection <String > coll2 = new ArrayList <String >( coll );**

*// conversion vers tableau* **String [] tab = coll.toArray(new String [] {}) ;**

### **Toute Collection<E> sait fabriquer son itérateur**

le cnam

**Iterable<E>** : étendue par toute **Collection<E>** (qui sont toutes itérables)

- *⋆* opération unique
	- *⋆* **Iterator<E> iterator()** : retourne 1 objet itérateur sur éléments collection courante
- *⋆* syntaxe for-each : parcours dédiée aux itérables
	- *⋆* utilisable sur collections + tableaux
	- *⋆* pas de modification via cette syntaxe

### **Interface Iterator<E>**

le cnam

objet **Iterator<E>** : vue *itérable et modifiable* de la collection courante

- *⋆* contient pointeur vers prochain à visiter
- *⋆* ordre parcours cohérent avec organisation collection sous-jacente
- *⋆* collection courante modifiable pendant parcours (ex : retrait 1 élément )

#### Opérations :

- *⋆* **boolean hasNext()** : reste-t-il éléments à visiter ?
- *⋆* **E next()** : prochain élément
- *⋆* **void remove()** : retire de la collection courante dernier obtenu par **next()**. Échoue si pas de **next()** juste avant.
- *⋆* **ConcurrentModificationException** si collection modifiée après création d'un itérateur et avant son utilisation.

### **Exemples de parcours d'une collection**

le cnam

*// Rappel exemple précédent: coll est la liste = [un, trois , un]*

```
Iterator < String > itColl = coll.iterator (); // création iterateur<br>// coll.add(1,"deux"); < -- provoquera une erreur + tard<br>// si modification de coll APRES création itérateur
  // et avant son utilisation --> erreur exécution !
 // utilisation itérateur: compter les "un" dans coll
 int nb=0;
 while (itColl.hasNext ()) {
       String elem = itColl.next () ;
if (elem.equals("un")) nb ++;
 }
 System.out.println("Nombre de un: "+n); // affiche: 2
 // parcours de coll avec for each
for (String el : coll) { System.out.print(el+" ") ; }
  // for-each utilisable également sur tableaux
int [] tab= {1 ,2 ,3};
for (int n: tab ){ System.out.print(n+" ") ; }
Affichages
Nombre de un: 2
un trois un
1 2 3
```
### **Itération : ce que l'on peut faire/ne pas faire**

```
// une liste d'entiers
ArrayList <Integer > liste = new ArrayList <Integer >();
Random r = new Random ();
for (int i=1; i <=51; i++){ liste.add(r.nextInt (100)); }
// modification avec itérateur: retirer les entiers entre 10 et 20 : OK!
Iterator <Integer > it = liste.iterator ();
while(it.hasNext ()){
       Integer n = it.next ();
if (n >=10 && n <=20){ it.remove (); }
}
// Modification avec for-each : erreur à l'exécution
for (Integer n: liste) {
     if (n >=10 && n <=20) liste.remove(n);
}
```
- + modification possible via itérateur : **next()** puis **remove()**
- pas de modification tableau/collection via for-each
- *⋆* **ConcurrentModificationException** si collection modifiée après création d'un itérateur et avant son utilisation.

## **Hiérarchie List<E> (https://vidvaan.com/java-collection-framework-overview/)**

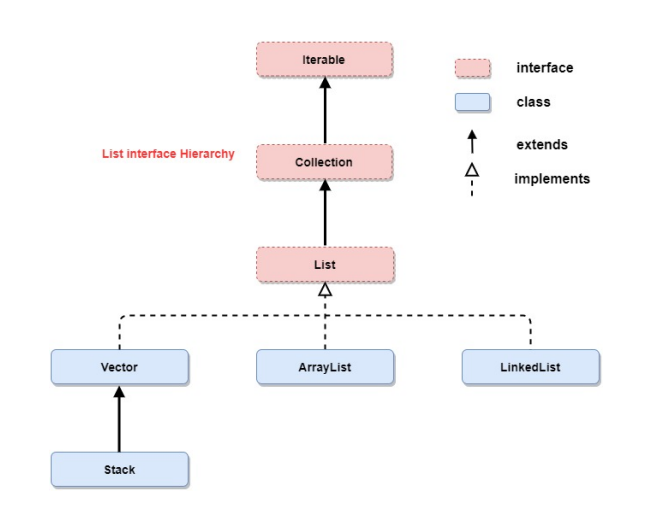

#### $leq$ cnam

#### **Interface List<E>**

#### le cnam

**List<E>** : séquence de E indexée à partir de 0, chaque ajout prend un numéro d'ordre, retrait préserve leur cohérence, itération suit les indices.

Nouvelle opérations sur indices

- *⋆* **add(int idx, E t)**, **get(int idx)**, **remove(int idx)**, **set(int idx, E t)** …
- *⋆* indice occurrence : **indexOf(Object o)**, **lastIndexOf(Object o)** …
- *⋆* vue intervalle d'indices : **subList(int debut, int fin)**
- *⋆* tri avec un objet Comparator <sup>1</sup> : **sort(Comparator<? super E>)**
- *⋆* **ListIterator<E>** : itérateur parcours avant/arrière + retrait + ajout + modification éléments.
	- *⋆* **hasPrevious()**, **previous()**, **hasNext()**, **next()**
	- *⋆* **nextIndex()**, **previousIndex()**
	- *⋆* **add(E e)**, **set(E e)**, **remove()**

### **ArrayList : quelques opérations**

- *⋆* int size() : taille de la liste
- *⋆* boolean isEmpty() : true si la liste est vide
- *⋆* add(el) : ajoute el en fin de liste
- *⋆* add(i, el) : ajoute el à l'indice i
- *⋆* set(i,el) : modifie l'élément d'indice i avec el
- *⋆* remove(i) : enlève l'élément d'indice i de la liste
- *⋆* remove(obj) : enlève l'élément obj de la liste
- *⋆* get(i) : renvoie l'élément d'indice i
- *⋆* indexOf(obj) / lastIndexOf(obj) : premier/dernier indice de obj.
- *⋆* et beaucoup d'autres (voir la documentation)

## **Hiérarchie Set<E> (https://vidvaan.com/java-collection-framework-overview/)**

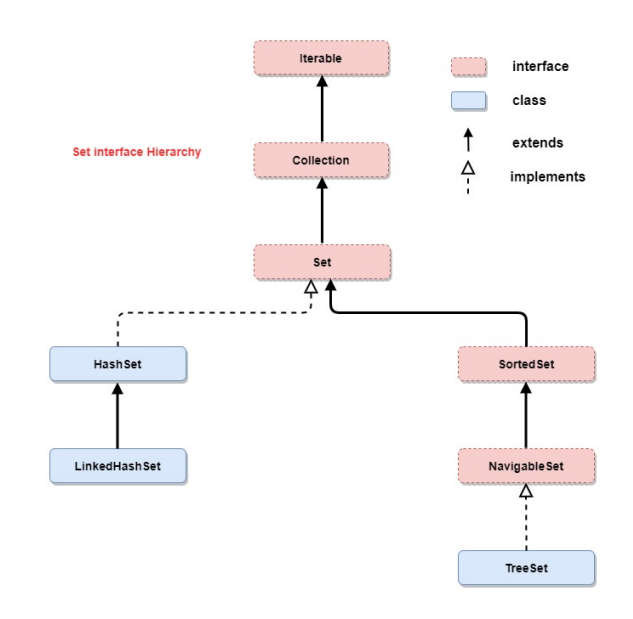

#### **Interface Set<E>**

le cnam

**Set<E>** : extension de **Collection<E>** sans doublons, ni ordre pre determiné d'insertion, ni de parcours. Ajout doublon non réalisé et retournant false.

- *⋆* pas d'opérations nouvelles (p.r. à Collection<E>)
- *⋆* **HashSet<E>**, **LinkedHashSet<E>** : basées sur tables hash

```
Set <String > set = new HashSet <String >() ;
```

```
// affichons le résultat de plusieurs add
    System.out.println("Ajout un : " + set.add("un")) ;<br>System.out.println("Ajout deux : " + set.add("deux")) ;<br>System.out.println("Ajout encore un : " + set.add("un")) ; // doublon!!<br>System.out.println("Taille du set : " + se
    // Ajout de trois ,quatre
set.add("trois"); set.add("quatre");
   System.out.println(set.toString ()); // notez l'ordre d'affichage!
Affichages :
Ajout un : true
 Ajout deux : true
  Ajoute encore un : false
Taille du set : 2
```
**[trois , quatre , un , deux]**

#### **Classes utilitaires Arrays et Collections**

le cnam

Méthodes statiques d'opérations classiques avec implantations efficaces.

Arrays : méthodes sur tableaux

- *⋆* tris, recherche dichotomique, copie, initialisation, égalité entre tableaux, …
- *⋆* Ex : Conversion tableau en liste immuable avec **Arrays.asList(Object[])**

Collections : méthodes sur collections

- *⋆* tris, recherche dichotomique, copie, permutation, …
- *⋆* Comparators en ordre croissant et décroissant, …

**Integer [] tab = {1, 2, 3, 4}; List <Integer > list = Arrays.asList(tab );** *// conversion tableau -> collection*

**Object [] elems = list.toArray ();** *// conversion collection -> []Object* **Integer [] typedElems = list.toArray(new Integer[elems.length ]);**

// afficher un tableau<br>System.out.println("elems=" + elems + "," + Arrays.toString(elems));<br>System.out.println("typedElems=" + typedElems + "," + Arrays.toString(elems));